#### **Vol. 15 No. 5, May, 2010 Forest News Page 1**

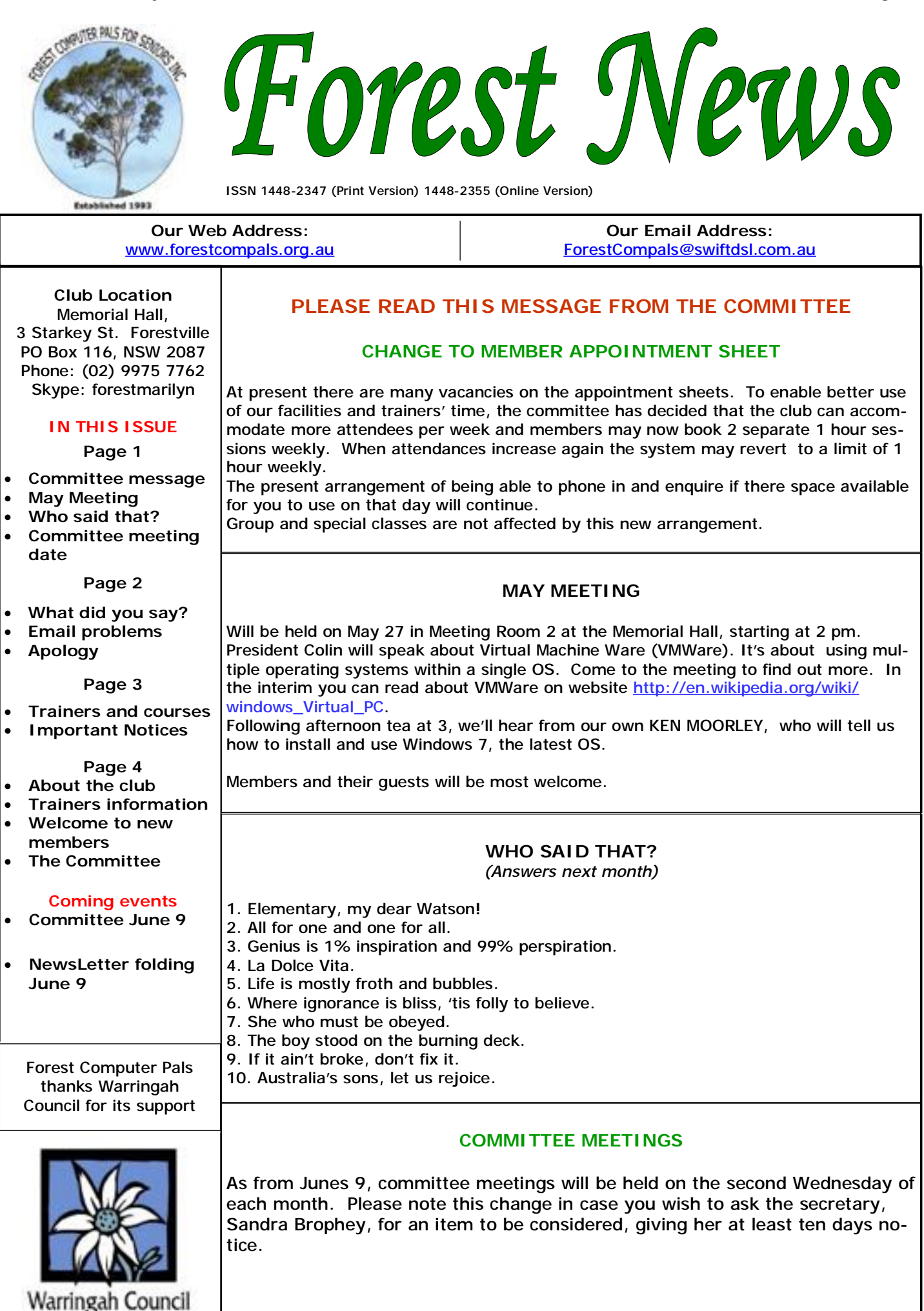

PDF created with pdfFactory trial version [www.pdffactory.com](http://www.pdffactory.com)

## **WHAT DID YOU SAY?**

As seniors, it is likely that some of us can hear better than others. For many people it is only when they begin to notice hearing loss that they appreciate the importance of good hearing. Unfortunately, there's not much can be done to restore lost hearing, but we can all do something to help those who have reduced hearing to hear better. It often requires some effort for users to adapt to their hearing instrument and a sympathetic approach by their friends is often appreciated. The following suggestions are reproduced with permission, from the April edition of "Your Hearing News", published by the Hearing and Balance Centre of St Vincent's Hospital.

*Hearing aid users need our support! You can help them by applying these practical tips:* 

- **1. Speak clearly and naturally.** Please don't shout it's unnecessary and may cause distortion of your voice or even discomfort the listener. Do maintain your normal speaking voice, speak clearly, but not too quickly.
- **2. First attract the listener's attention.** You can do this by addressing them by name, or by moving into their field of vision.
- **3. Move closer.** A shorter distance between speaker and listener improves the understanding, especially if there is background noise.
- **4. Face the listener.** Position yourself so the listener can see your face and lips. "Lip-reading" is instinctive to us all, but the hearing impaired are more dependent on it than the rest of us.
- **5. Allow for the surroundings.** Avoid trying to have conversations from one room to another, or in noisy rooms, or while the vacuum cleaner is running, or while loud music is playing.
- **6. Recognise there are performance limits.** Don't expose the hearing impaired listener, or their equipment, to an unfair test. Both user and equipment have their limits.
- **7. Appreciate that using a hearing instrument can be tiring.** When one's hearing is diminished, it needs a lot of concentration to maintain a conversation, so watch out for signs of weariness.
- **8. If you need to restate your message,** try to use different words; some sounds are harder to pick up than others, even with modern aids.
- **9. Finally,** try and be a good listener yourself, displaying good humour and patience. You will be rewarded by an improved relationship with your listener and everyone being more relaxed.

If you would like more information about "Your Hearing News", please ring Wendy Hughes on 1300 134327, or email her on [wendyh@hearingbalance.co.au](mailto:wendyh@hearingbalance.co.au)

# **MY EMAILS ARE NOT COMING THROUGH!**

This complaint is most common with people who have dial-up Internet connections, and the usual story is My son, daughter, grandchild etc has sent me an email but I have not received it or in fact any more *emails since they sent me this email*.

The usual cause is a large email is "stuck" in the inbox and is waiting for you to download. A recent instance of this was an email containing a video of 14.8MB long; under normal dialup downloading this would take over 10 hours to collect. So what we need to do is either remove or otherwise dispose of this email.

To remove a large email under dialup what you need to do is look at the email as stored at your ISP. This is done using webmail. So either go to your ISP web address and look for a webmail application or use [www.mail2web.com](http://www.mail2web.com) and enter in your full email address and your password. The webmail program will retrieve the email headers from your ISP and display them. Then all you need to do is delete the large email and all your other emails can be read using your normal email program.

The same approach may be used for ADSL or other internet connections if necessary. If the problem bugs you, you could install MailWasher (free) from website download.cnet.com/MailWasher-Free/

Thanks to Malcolm Fell for this gem.

## **APOLOGY**

Owing to a serious glitch in the operation of the editor's home computer, it was not possible to include the minutes of the April monthly meeting in this issue.

## **TRAINERS AND COURSES**

**There are about 20 trainers assisting club members at present and their help is greatly appreciated. Trainers agree that teaching fellow members how to use computers is very rewarding, not only because they are helping others, but particularly because they learn so much more about computing.** *Perhaps you would like to become a trainer? The club runs a special course to "train the trainer". Please contact any trainer or Darrell Hatch, our Training Coordinator, for more details.*

#### **MICROSOFT WORD PROCESSING**

**Derek Rowland:** Runs group training sessions in MS Word 2007. Next course starts on May 28 promptly at 1 pm and runs for 6 weeks. Derek covers the full range of Word's capabilities, including WordArt, Graphics, Tables and Drawing features, as well as Word Processing. Notes are provided at each of the sessions. Please add your name to the list in the office.

#### **INTERNET COURSE**

**John Ray**'**s** next course starts at 1 pm on Sep 1 and runs for 3 weeks to Sep 15. Browsers, Email, Security and Settings will be covered. Please add your name to the list in the office .

#### **BASIC COURSE**

Darrell Hatch: Darrell runs a basic course for to assist in class work please. (Phone number on page 4) newcomers on selected Saturdays, starting at 9.30 am. It's easy to follow and a good starting point. Please put your name on the list at the club office to register for attendance.

## **MS EXCEL SPREADSHEETS**

**Malcolm Fell** offers training in MS Excel on an appointment basis. Please Email him on [mmfell@optusnet.com.au](mailto:mmfell@optusnet.com.au) for more info.

#### **COMPUTER MAINTENANCE**

On Wednesday afternoons, you may bring your troublesome control tower or laptop to the office, when **Colin Ward** may be able to suggest a solution to your problem, or make an adjustment. Appointments are

necessary for this often lengthy procedure.

#### **GENEALOGY**

**Anna Karalus** will help you get your family tree in shape. Please call her on 9451 5573 to arrange an appointment.

#### **DIGITAL PHOTOGRAPHY**

**John Robinson:** Trains on Monday mornings and specialises in Photo programs.

## **TELSTRA MOBILE PHONE COURSE**

**Gerry Benjamin**: the first course is complete. Put your name on the notice board list for a future course! Gerry still needs two or three helpers with modest mobile skills

## **PLEASE NOTE**

**If there is a course you'd like us to supply, please tell Darrel Hatch and he'll see what can be done to meet your need.** 

## **IMPORTANT NOTICES**

#### **Recording Your Attendance and Departure times**

Most of us remember to **sign in** on arrival at the club Members are asked to print their **First** and **Family**  tant to record this in the attendance book please.

#### **Subscription Reminder**

The annual subscription is \$70, if paid annually by June 30, or \$25 if paid quarterly. The address label on mailed newsletter will advise when subs are due. If you receive *space available then, and only then, they may book ex*your newsletter by email, reminders are emailed just *tra time. (This requirement does not apply to Special*  before your subscription expires. When paying, please put your cheque or cash in an envelope with your name *sheets). NOTE: SEE PAGE 1—THIS ARRANGEMENT CUR*and number on it and hand it to a trainer or office assistant to put it in the diary and cashbox. Alternatively, post it (cheques only) to:

The Treasurer, Forest Computer Pals for Seniors, PO Box 116, Forestville 2087, or make an EFT payment directly to Forest Computer Pals for Seniors Bank Account. For further information the Treasurer's email address is: [treasurer@forestcompals.org.au](mailto:treasurer@forestcompals.org.au) 

## **Members Training/Appointment Calendar**

office but sometimes some of us depart without re-**Names** on the appointment schedule so that, if a trainer cording our **time out** and our **signature**. It is impor-needs to contact them for any reason, their identity will be clear.

> *Members may book ahead for tuition for two separate one hour sessions per week. However, if a member wishes to have extra tuition that member may, on the day they wish to attend, phone the club and if there is Group courses as they are not listed on the booking RENTLY NOT IN USE*

> Would members who have booked time and cannot keep the appointment please phone as early as possible to allow others to utilise the vacant place.

⊺

₹

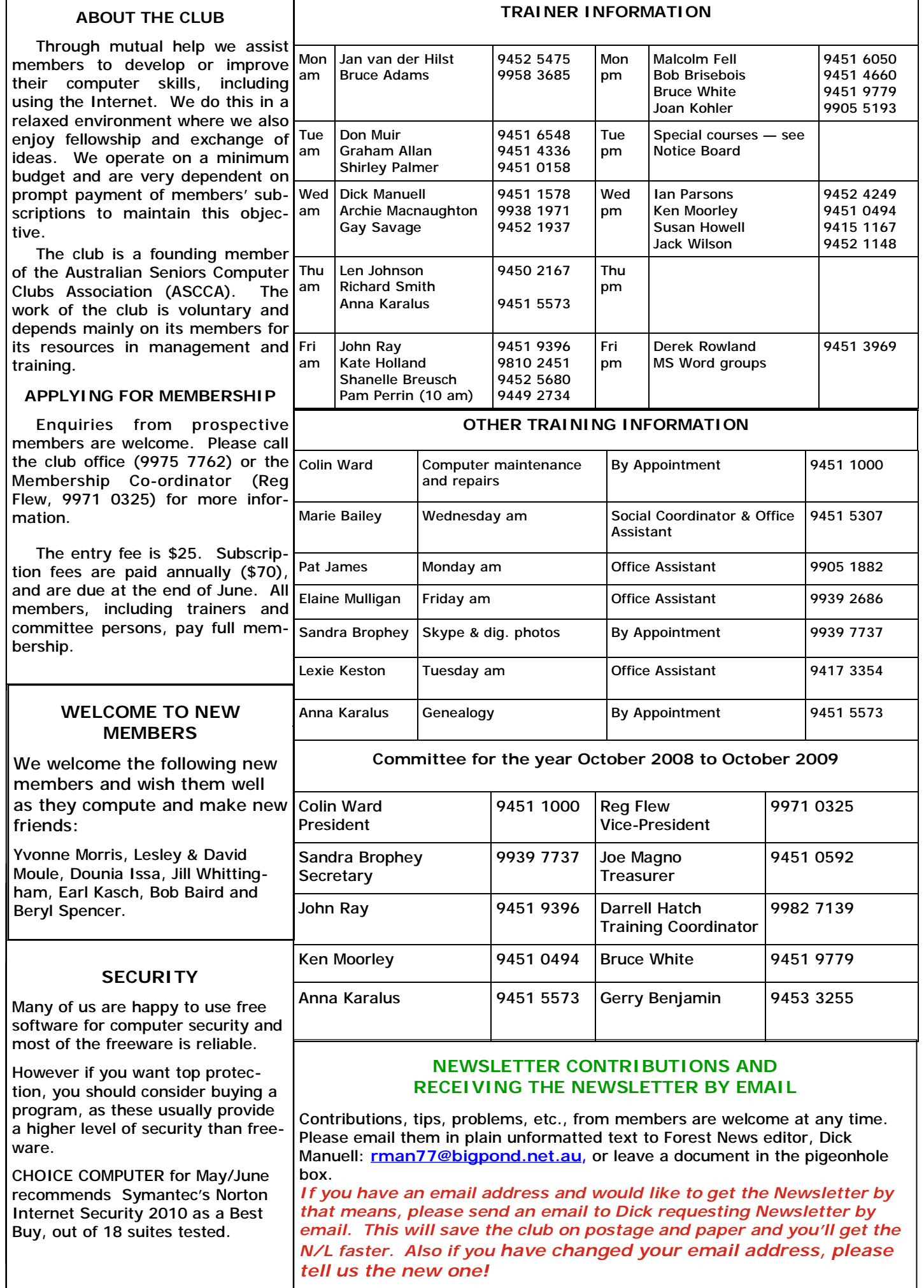

 $\mathsf{I}$